## **Bemerkungen**

<sup>[1\)](#page--1-0)</sup> Anlegen von Bemerkungen für Personen, Vereine und Klubs.

## **Modul Altersklassen**

Ansicht der Altersklassen unter Personen und in der Exportfunktion.

## **eMail Adresse**

Hinzufügen einer e.Mail Adresse unter einer Person.

[1\)](#page--1-0)

Nur in der Vollversion verfügbar

From: <https://meinemitglieder.de/wiki/> - **MeineMitglieder.de/wiki**

Permanent link: **<https://meinemitglieder.de/wiki/doku.php?id=tooltipp:tooltipp&rev=1560861312>**

Last update: **2021/02/16 07:15**

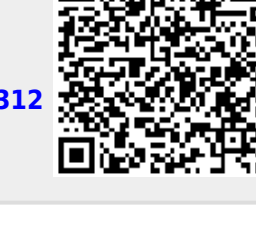